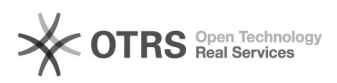

## Como solicitar um atendimento de TI

## 26/04/2024 11:09:46

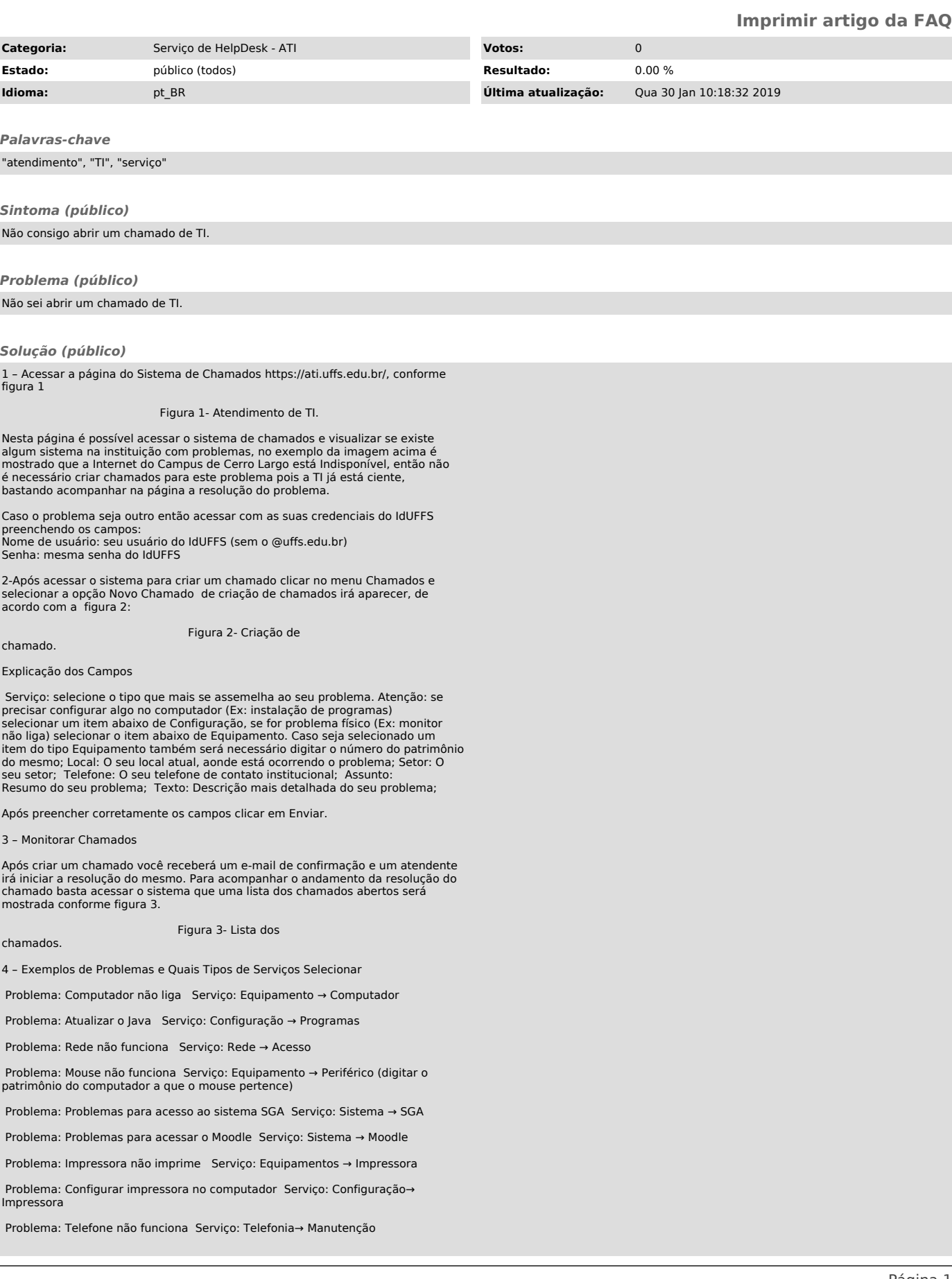

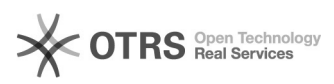

Problema: Instalar ponto telefônico Serviço: Telefonia→ Instalação

Problema: Restaurar backup Serviço: Configuração → Backup

Problema: Liberar acesso a repositório de arquivos Serviço: Sistema → Repositório